# Package 'cft'

October 12, 2022

Type Package

Title Climate Futures Toolbox

Version 1.0.0

Maintainer Erick Verleye <erve3705@colorado.edu>

Description Developed as a collaboration between Earth lab and the North Central Climate Adaptation Science Center to help users gain insights from available climate data. Includes tools and instructions for downloading climate data via a 'USGS' API and then organizing those data for visualization and analysis that drive insight. Web interface for 'USGS' API can be found at <[http://thredds.northwestknowledge.net:](http://thredds.northwestknowledge.net:8080/thredds/reacch_climate_CMIP5_aggregated_macav2_catalog.html)

[8080/thredds/reacch\\_climate\\_CMIP5\\_aggregated\\_macav2\\_catalog.html](http://thredds.northwestknowledge.net:8080/thredds/reacch_climate_CMIP5_aggregated_macav2_catalog.html)>.

#### URL <https://github.com/earthlab/cft-CRAN>

License GPL  $(>= 3)$ 

Encoding UTF-8

**Depends** R ( $>= 3.5.0$ ), plyr, dplyr ( $>= 1.0.10$ ), osmdata, magrittr

Imports tidync, future, furrr, sf, epitools, tidyr, rlang, pipeR,

rlist

**Suggests** lubridate, test that  $(>= 3.0.0)$ , knitr

VignetteBuilder knitr

RoxygenNote 7.2.1

#### Config/testthat/edition 3

#### NeedsCompilation no

Author Ty Tuff [aut] (<<https://orcid.org/0000-0001-5249-5197>>), Megan Collins [aut], Travis Williams [aut],

Max Joseph [aut] (<<https://orcid.org/0000-0002-7745-9990>>), Natasha Stavros [aut] (<<https://orcid.org/0000-0001-6657-7310>>), Erick Verleye [aut, cre]

# Repository CRAN

Date/Publication 2022-10-03 07:12:18 UTC

# <span id="page-1-0"></span>R topics documented:

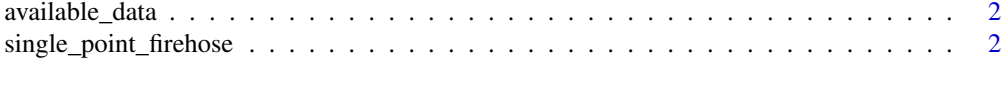

#### **Index** [4](#page-3-0)

available\_data *Available data*

#### **Description**

Using the default web link, this package retrieves daily gridded data sets of General Circulation Model (GCM) runs clipped to areas of interest and returns a data frame of the file names and they're storage paths. Each of these data sets represent a single GCM, climate variable and Representative Concentration Pathway (RCP) from 1950 to 2099. The 1950 to 2005 portion of this time period represents historical data while the 2006 to 2099 portion represents modeled data. The original data sets may be found at [http://thredds.northwestknowledge.net:8080/thredds/reacch\\_](http://thredds.northwestknowledge.net:8080/thredds/reacch_climate_CMIP5_aggregated_macav2_catalog.html) [climate\\_CMIP5\\_aggregated\\_macav2\\_catalog.html](http://thredds.northwestknowledge.net:8080/thredds/reacch_climate_CMIP5_aggregated_macav2_catalog.html)

#### Usage

```
available_data(
  web_link = "https://cida.usgs.gov/thredds/dodsC/macav2metdata_daily_future",
  verbose = TRUE
)
```
#### Arguments

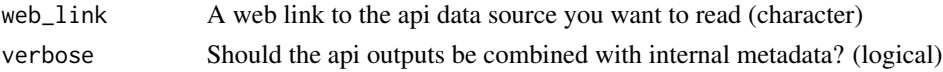

#### Value

Data.frame of requested data

single\_point\_firehose *Single point firehose*

#### Description

Using the default web link, this package retrieves daily gridded data sets of General Circulation Model (GCM) runs clipped to areas of interest and returns a data frame of the file names and they're storage paths. Each of these data sets represent a single GCM, climate variable and Representative Concentration Pathway (RCP) from 1950 to 2099. The 1950 to 2005 portion of this time period represents historical data while the 2006 to 2099 portion represents modeled data. The original data sets may be found at [http://thredds.northwestknowledge.net:8080/thredds/reacch\\_](http://thredds.northwestknowledge.net:8080/thredds/reacch_climate_CMIP5_aggregated_macav2_catalog.html) [climate\\_CMIP5\\_aggregated\\_macav2\\_catalog.html](http://thredds.northwestknowledge.net:8080/thredds/reacch_climate_CMIP5_aggregated_macav2_catalog.html)

# single\_point\_firehose 3

# Usage

```
single_point_firehose(
  input_variables,
 lat,
 lon,
 web_link = "https://cida.usgs.gov/thredds/dodsC/macav2metdata_daily_future",
 verbose = FALSE
```
# Arguments

)

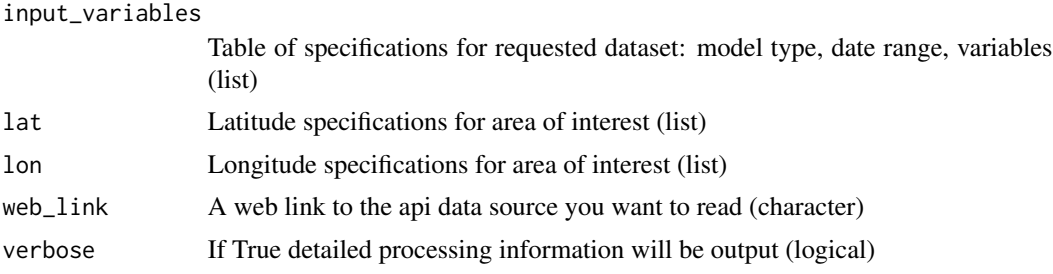

### Value

Data.frame of requested data

# <span id="page-3-0"></span>Index

available\_data, [2](#page-1-0)

single\_point\_firehose, [2](#page-1-0)